SÉMINAIRES MUCCHIELLI ........

**DENIS CRISTOL** 

**AVEC UN PLAN DEORMATION DES EXERCICES** CORRIGÉS

# **Management et** communication **100 exercices**

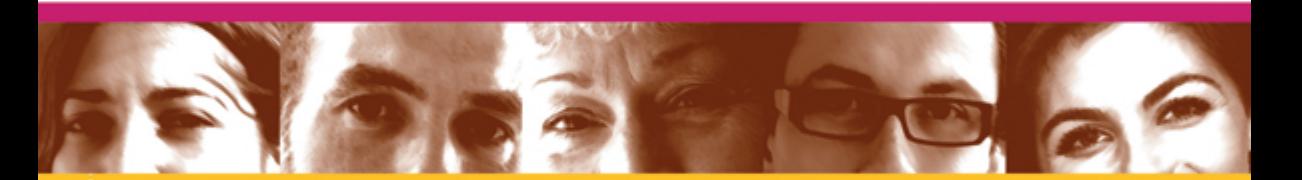

# Jeux et cas pratiques pour former autrement

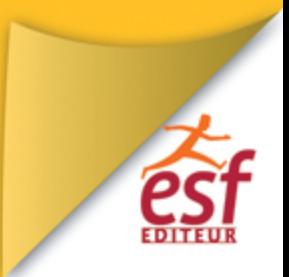

**COLLECTION FORMATION PERMANENTE** 

# **Management et** 100 exercices **100 exercices**

**Jeux et cas pratiques pour former autrement**

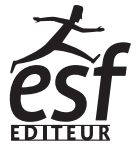

Direction éditoriale : Sophie Courault Édition : Claire Cabaret Relecture - Correction : Carole Fossati Composition : Myriam Dutheil

© 2010, ESF éditeur Division d'Intescia 52, rue Camille-Desmoulins 92448 Issy-les-Moulineaux cedex

4e édition 2015

www.esf-editeur.fr

ISBN 978-2-7101-% \$&8 ISSN 0768-2026

Le Code de la propriété intellectuelle n'autorisant, aux termes de l'article L. 122-5, 2° et 3° a), d'une part, que les « copies ou reproductions strictement réservées à l'usage privé du copiste et non destinées à une utilisation<br>collective » et, d'autre part, que les analyses et les courtes citations dans un but d'exemple ou d'illustra

# <span id="page-4-0"></span>**Comment tirer le meilleur parti de cet ouvrage ?**

Vous allez découvrir 100 exercices divisés en trois parties :

- ✓ Les relations au sein d'un groupe
- ✓ La relation interpersonnelle
- ✓ Le développement personnel

Chaque consigne d'exercice est présentée avec son thème, sa durée et le matériel requis.

Des sigles guident la lecture et accompagnent le choix de la séquence, des renvois vers des références théoriques plus complètes permettent la préparation d'exposés complémentaires ou un étayage plus théorique.

Vous trouverez également en fin d'ouvrage :

– une partie « Annexes » (p. 257), contenant des exercices d'ouverture et de présentation ainsi que des méthodes d'évaluation en groupe ;

– une bibliographie ;

– un index.

ous espérons que cet ouvrage vous rendra les meilleurs services dans vos activités professionnelles et personnelles. N'hésitez pas Nous espérons que cet ouvrage vous rendra les meilleurs services<br>à nous écrire pour nous faire part de vos remarques, critiques et suggestions :

ESF éditeur – Service Lecteurs 52, rue Camille-Desmoulins 92448 Issy-les-Moulineaux cedex

# **Table des matières**

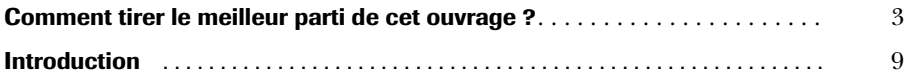

# **1re partie – Les relations au sein d'un groupe**

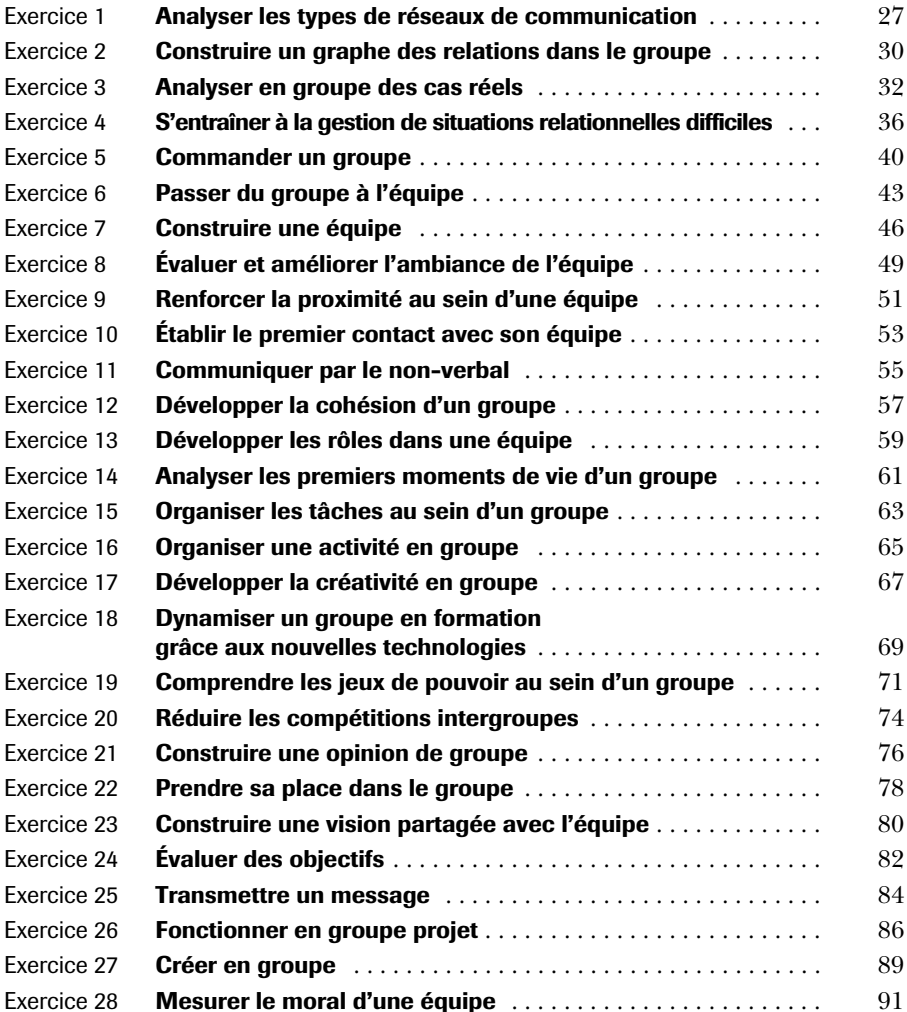

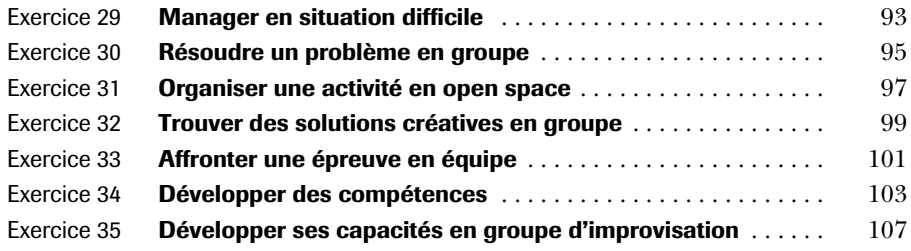

# **2e partie – La relation interpersonnelle**

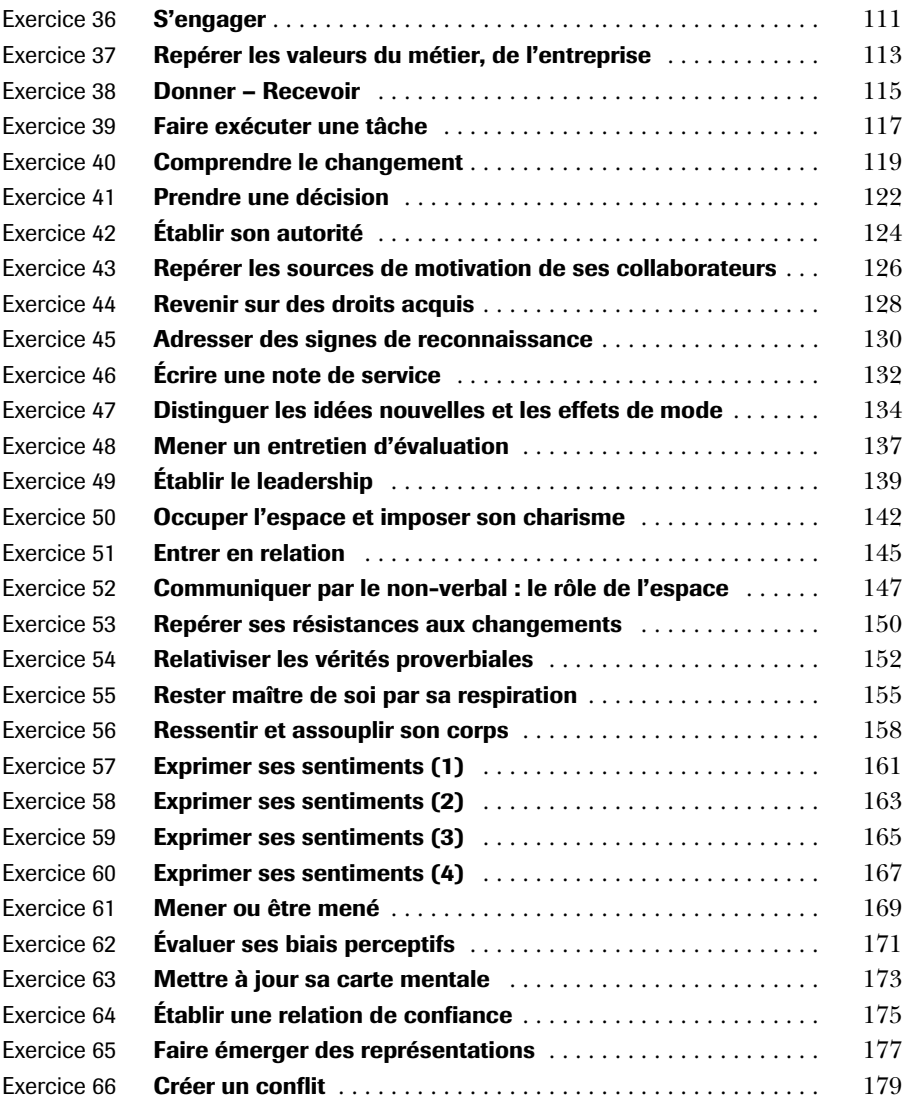

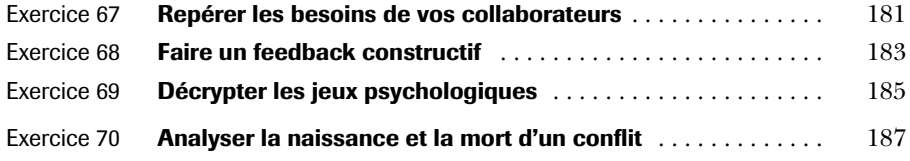

# **3e partie – Le développement personnel**

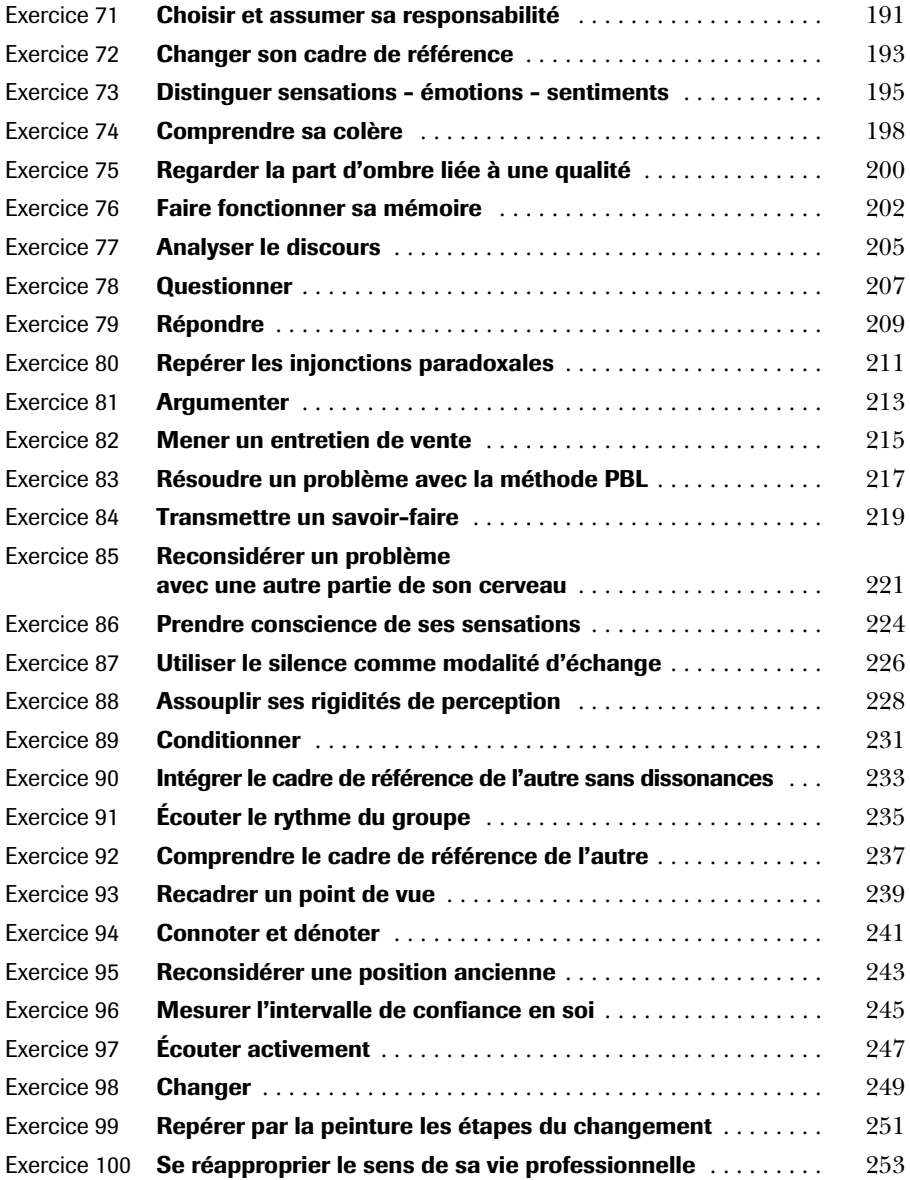

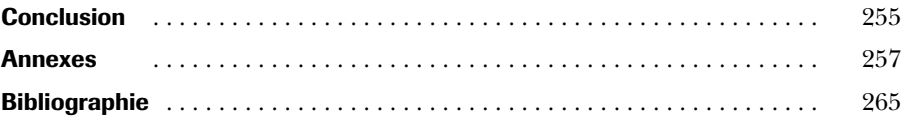

# <span id="page-10-0"></span>**Introduction**

 $E$ <sup>n 20</sup> années d'enseignement du management, de la communication<br>L'et de l'efficacité professionnelle dont près de 12 ans passés au CESI, j'ai été amené à remplir plusieurs fonctions. Tout d'abord, en tant que formateur, j'ai ajusté nombre de tours de main, de méthodes et d'approches pour aider les managers à communiquer, se positionner, prendre en main une équipe, se situer dans la complexité des situations humaines, exercer au mieux leurs fonctions. Les groupes et les personnalités que j'ai rencontrés m'ont formé. Pour moi, les stagiaires ont été un milieu d'apprentissage.

Ensuite les fonctions de chef de projet, de responsable de formation, de directeur d'école de formation m'ont amené à concevoir des environnements d'apprentissage. Lorsqu'il s'agit de penser des exercices animés par un autre que soi, dans des situations projetées, la précision de la méthode pédagogique est de rigueur mais ne se passe pas d'une osmose avec les animateurs et leurs manières de sentir. Pour moi, les animateurs ont été un milieu d'apprentissage.

Enfin, mon rôle de manager de centre de formation au CESI ou à la chambre de commerce et d'industrie de Paris a été de faire travailler ensemble des ingénieurs pédagogiques, des chefs de projets, des concepteurs et formateurs permanents et des intervenants qui ponctuellement venaient apporter une compétence, un savoir technique, l'expérience d'une vie passée dans une fonction de l'entreprise mais aussi, des conférenciers, des animateurs et tuteurs internes aux entreprises clientes ; l'ensemble devant constituer un tout cohérent pour des projets à enjeux avec des clients qui demandaient le meilleur à la formation. Pour moi, les situations complexes ont été un milieu d'apprentissage.

À l'occasion de ces différents rôles, j'ai appris de toute cette communauté. Elle m'a transmis des savoirs vivants. Je qualifie ces savoirs de vivants car j'ai pu les observer et les vivre en action lors de co-animations, j'ai pu les questionner lors de groupes d'échanges des pratiques ou au

cours de projets, je les ai côtoyés lors de formations, j'ai assisté à des démonstrations, des cours, des interventions de toutes natures. Je me suis confronté à des écarts entre l'effet que nous voulions obtenir d'un exercice et la façon dont il était appréhendé par les participants. À de nombreuses reprises, j'ai évoqué avec la communauté des formateurs que j'animais le rôle de la formation et ses effets sur la société. Ces questions ont été plus fortes encore après des expériences pédagogiques réalisées au Cameroun ou en Algérie. De ces voyages professionnels, j'ai retenu que si la formation nous paraît aujourd'hui banale en France, il y a toujours un héritage à préserver et à transmettre en souvenir de ceux qui, les premiers, l'ont formalisée et imaginée après-guerre pour développer nos sociétés.

Ce recueil d'exercices est un hommage à ceux qui m'ont formé, un témoignage d'un ensemble de pratiques qui me sont apparues pertinentes et utiles. Je veux ici souligner que les exercices s'ancrent aussi dans des traditions et prennent sens dans des cultures pédagogiques.

# **1. Les pédagogies du CESI dans la formation des managers**

#### **1.1 La spécificité des pédagogies pour adultes**

Les exercices pédagogiques que j'ai pu aborder au cours de ma carrière, lors de formations ou dans des livres, sont parfois déconnectés d'une tradition pédagogique ; ils semblent avoir poussé « hors sol ».

Aussi, il m'est apparu utile pour mieux comprendre le sens des exercices présentés dans cet ouvrage, d'en préciser le lien avec une culture pédagogique et les valeurs sous-jacentes auxquelles ils se rattachent. La spécificité des pédagogies utilisées par le CESI dans la formation des cadres tire sa force d'une histoire déjà longue, de valeurs et de principes régulièrement interrogés et validés par ses dirigeants et formateurs.

#### **1.2 Points de repères historiques**

#### ◗ *Racines historiques de la pédagogie du CESI*

Le CESI est une association loi 1901, créée en 1958 par cinq entreprises industrielles, pour pallier la pénurie d'ingénieurs et permettre à leurs techniciens et agents de maîtrise d'accéder à des fonctions d'ingénieurs. Au même titre que des organismes tels que le CNAM, le CESI est historiquement concerné par la promotion sociale. Son premier directeur fut Raymond Vatier. L'ouvrage de Richard Lick<sup>1</sup> souligne la relation étroite entre l'organisme de formation et son environnement proche. Il soutient l'idée que l'entreprise évolue parallèlement aux mouvements de la société française. Son ouvrage couvre la période de 1958 à 1996, il distingue quatre époques. Il est possible de montrer que chaque époque a été marquée par l'introduction de nouvelles pratiques pédagogiques. Si certains exercices paraissent datés, c'est aussi qu'ils sont le fruit d'une histoire.

#### ◗ *Points de vue sur la pédagogie du CESI*

#### **Les stratégies d'apprentissage**

Dans les ouvertures de cycles, les entretiens intermédiaires, les animations de formation et travaux de groupes, les rencontres avec les entreprises, le vocabulaire des formateurs du CESI comprend souvent les termes du type « être adulte », « être responsable », « autodétermination », « remise en cause », « travail en groupe ». La responsabilisation est présentée par les pilotes des cycles comme un des processus clés de l'apprentissage des formations du CESI.

Chaque événement, contact avec les formateurs ou les membres de l'institution, en règle générale, est une occasion de se prendre en main. Cela semble répondre à une stratégie où toute situation est pédagogique. Comme l'ont observé les chercheurs du groupe dit de Palo Alto, les injonctions paradoxales plongent les récepteurs des messages dans la confusion. Un message directement adressé du type « sois autonome » serait donc inopérant. C'est donc en agissant sur les mises en situation particulière que le CESI cherche à initier un cycle d'autonomisation. C'est en plaçant chaque fois que possible les participants devant des choix à faire (choix d'activité pédagogique, choix de projet, lieux de formation, déplacement à l'étranger, proposition par le groupe de conférenciers, négociation avec l'institution ou l'entreprise) que le processus s'enclenche. Tout n'est pas prévu à l'avance dans les formations. Elles restent en partie à construire par les participants eux-mêmes. Pour sortir de l'injonction paradoxale, force est de constater que l'autonomie est ainsi la finalité et le moyen. Des « principes pédagogiques » sont utilisés pour guider l'organisation et la conduite des formations dans cette recherche d'autonomisation. Jean-Marie Trillard-Autret, responsable de département à Évry (1986), parle de ces principes comme des outils et les présente ainsi :

– les formés sont les premiers acteurs de leur formation ;

– l'action et l'opérationnel priment sur le savoir académique ;

<sup>1.</sup> Lick R., *Mémoire de la formation : histoire du CESI*, éditions du CESI, 1996.

– les objectifs de changement portent aussi sur la personnalité et les comportements ;

– la formation passe par la résolution des problèmes ;

– l'approche se doit d'être pluridisciplinaire ;

– les nouveaux acquis sont confrontés à la réalité de l'entreprise et de l'environnement en général ;

– les changements techniques ne sont plus subis mais devancés.

Pour Jean-Marie Trillard-Autret, ces principes sont des points d'appui et de repère sur le sens de l'action. Ils facilitent la sélection des pratiques pédagogiques mises en œuvre et guident les formateurs dans la conduite de l'action.

#### **Déclinaison des principes de 1991**

Les principes pédagogiques énoncés ne sont pas figés et sont sans cesse réinterprétés et réappropriés.

La déclinaison ci-jointe est issue de la formalisation de Khaled Kemoune de 1991. Il est intéressant de noter que depuis près de 17 ans, les principes pédagogiques cités sont quasi systématiquement mentionnés dans les propositions intra-entreprises qu'il m'a été donné de consulter dans les archives du CESI Île-de-France jusqu'en 2007.

#### ◆ **Les stagiaires sont les premiers acteurs de la formation**

Cette phrase sonne comme un leitmotiv au CESI, reprise dans les plaquettes commerciales, les éditoriaux de catalogues, les textes des formateurs, les publicités. Mais concrètement, cela se traduit pour les stagiaires (ceux inscrits dans des cycles longs) par l'exercice d'une responsabilité sur l'organisation des rencontres intermédiaires avec les tuteurs, l'orientation de séquences de formation ou ateliers pédagogiques (des journées de formation sont organisées par les stagiaires eux-mêmes, dans le cadre de travaux de groupes ou de travaux individuels) et l'animation d'activité pédagogique du type : cercle de lecture, constitution de leur réseau d'entraide, organisation de séminaires de communication, organisation de visites en entreprise. La formation est présentée comme étant l'affaire des participants.

L'institution met à disposition des moyens (programme, formateur, moyens techniques) dont les stagiaires peuvent discuter. Les participants sont invités à abandonner la place de consommateur de stages et à s'impliquer. Le formateur est pensé comme un médiateur, un facilitateur d'accès au savoir.

#### ◆ **La meilleure situation d'apprentissage est la pratique**

Des projets sont à réaliser pendant les formations. Ce sont des éléments clés des cursus, ils sont particulièrement importants pour favoriser l'intégration des contenus de formation dispensés. Tout au long des formations,

il s'agit de prendre des exemples concrets pour faciliter les prises de conscience. Les participants sont invités à réfléchir avant l'action et la pratique. Ce principe s'appuie sur la logique de la découverte. Les dogmes sont délaissés au profit de l'expérience personnelle. « J'ai compris (compris au sens de prendre avec soi) quand, j'ai réalisé. »

#### ◆ **La formation se réalise à partir des problèmes à résoudre**

La pédagogie se veut inductive, elle part des représentations des stagiaires, des situations vécues. Le traitement de cas réels est privilégié. C'est à partir de ceux-ci que sont apportés des éléments théoriques. Il s'agit de cas en train d'être vécus par les participants en cours de formation. « On n'apprend pas en regardant le moniteur auto-école, on se met au volant » pourrait être un proverbe du CESI. À titre d'exemple : plutôt que de faire un cours sur la gestion d'un parc informatique, les participants sont invités à installer eux-mêmes leur salle informatique.

#### ◆ **Favoriser l'émergence des représentations**

Il s'agit d'aider les participants à trier et mettre de côté préjugés, *a priori*, vision limitante de soi ou des autres, de se reconstruire des images utiles pour l'action. Il s'agit de dégager ce que l'on sait déjà. Ce principe part du postulat qu'il existe une hétérogénéité de points de vue. En « dégorgeant ce que l'on sait déjà » au sein du groupe, il est possible de le confronter avec les points de vue des autres, puis de le conforter ou de le remettre en cause.

Faudrait-il désapprendre avant d'apprendre à nouveau ?

#### ◆ **La formation se réalise par référence au milieu des formés**

Le travail sur des cas réels se fait notamment par l'apprentissage de la gestion à partir des comptes ou budgets de l'entreprise ou par l'exploitation des situations-problèmes vécues par les participants pendant les périodes d'alternance. C'est ici la recherche d'autres façons de faire.

#### ◆ **Faire et se regarder faire**

Il s'agit d'oser des choses, de prendre des risques avec le filet de la formation, de se voir en action et de se corriger. En somme, devenir un praticien réflexif. Ce principe vise à rappeler les nécessaires prises de conscience. Les notes méthodologiques introduisent dans les rapports de stage et mission des « notes de commentaires méthodologiques et critiques ».

#### ◗ *La constance des pratiques pédagogiques*

#### **Les pratiques et méthodes pédagogiques**

Même s'il est illusoire de tracer et dater toutes les pratiques pédagogiques d'une entreprise de formation, compte tenu de son inscription dans la durée ou du turn-over naturel du personnel (permanents et intervenants), il

est possible de relever celles d'entre elles qui ont marqué le CESI et le marquent encore. Les informations présentées ci-après sont issues des travaux de Richard Lick, de la collecte de supports papiers laissés par les anciens formateurs et de la « supporthèque électronique » mise à disposition des formateurs et alimentée par eux.

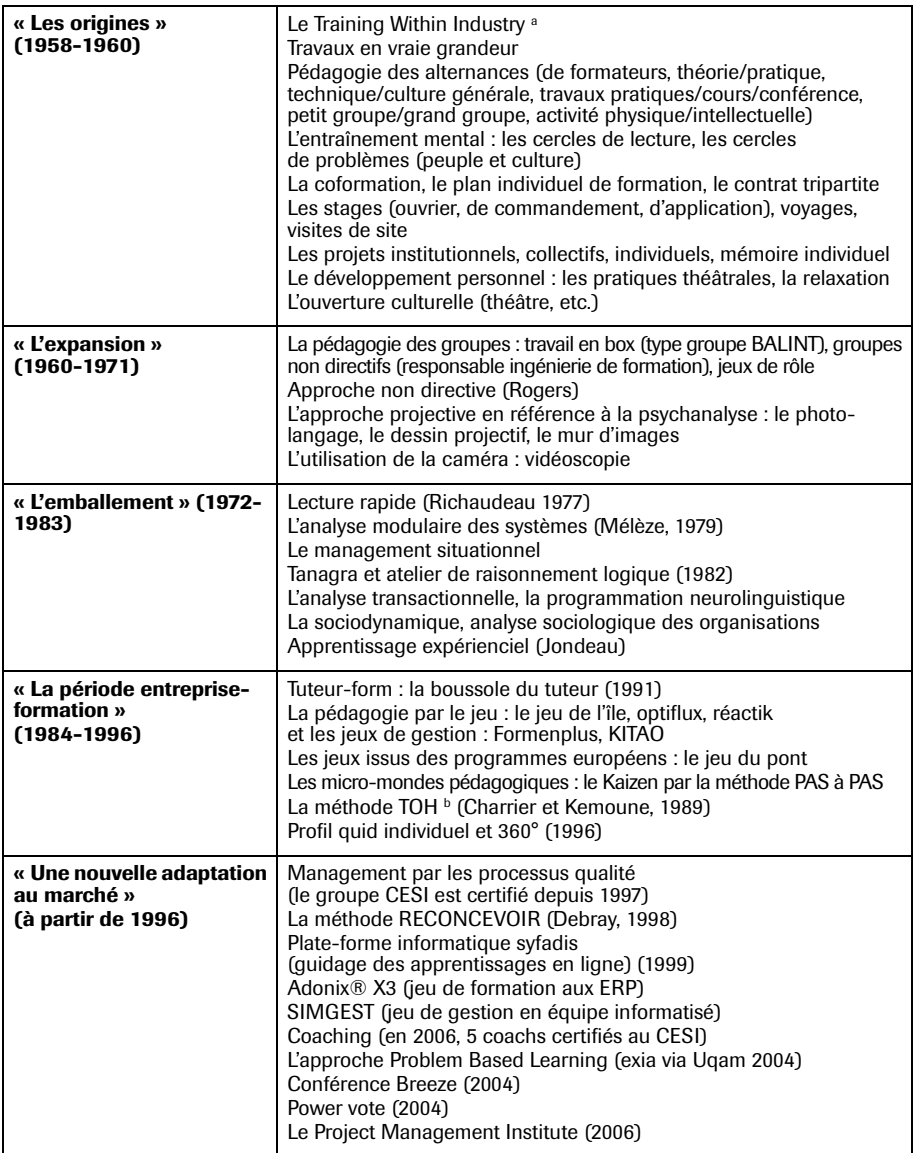

a. À titre d'exemple, il est possible de citer les fiches pratiques format poche ou un exercice extrait d'une fiche pratique sur « l'art d'instruire », exercice consistant à apprendre à faire un nœud de cravate. L'apprentissage touche le transfert de geste mais aussi la symbolique de la cravate du cadre.

b. Le TOH pour « technique organisation homme » est une approche systémique et globale des hommes et des organisations. La méthode s'enrichira par la suite des dimensions économique et stratégique.

Ces pratiques et méthodes font l'objet de transmissions formelles et organisées (Université d'été du CESI à partir de 1994, organisation des formations d'ingénieurs de formation), mise à disposition d'une base de 4 000 supports pédagogique dans la GED, travaux de mémoire de Richard Lick transmis par son ouvrage remis aux nouveaux formateurs ou sur la base de compagnonnage, de co-animation ou de récits des acteurs les plus anciens de l'entreprise. La dynamique de groupe et la régulation apparaissent comme caractéristique de la pédagogie du CESI. Elles font l'objet du développement suivant.

#### **La dynamique de groupe**

La construction d'un climat relationnel fait partie des tours de main enseignés aux nouveaux formateurs du CESI. La lecture d'ouvrages classiques de Carl Rogers et Didier Anzieu était toujours préconisée en 2007 en Île-de-France. La dynamique collective fait l'objet d'une attention particulière. Elle va de la prise en compte de l'individu à l'apparition d'équipe. Les formateurs déclarent avoir un souci d'homogénéité dans le recrutement des candidats et porter une attention forte à la dynamique de groupe. Ils veillent à un niveau comparable d'attentes, de compétences, d'aspirations des participants. Lors de l'étape de présentation des premiers jours, les participants sont souvent amenés à se présenter personnellement à un participant inconnu. Ce premier échange favorise la constitution de binôme. Les premières sessions sont l'occasion de nombreux échanges informels et de travaux en sous-groupes, de nouvelles interactions sont ainsi permises et facilitées. Chaque formateur passe du temps à connaître les stagiaires, leur personnalité et à favoriser la libération de la parole. Dans les cycles longs de plus d'un an, les séminaires de communication et développement personnel sont des moments clés et permettent aux groupes de fusionner véritablement. Chacun a le loisir de s'extérioriser et de se révéler aux autres. Le groupe joue à plein son rôle de mécanisme identificatoire. Le pilote de la formation participe le plus souvent à ces moments. La convivialité, les contacts hors institution, apparaissent fréquemment à ce moment-là dans le groupe. C'est souvent lors des dernières parties de la formation, lorsque l'enjeu est l'obtention d'un titre homologué, que des liens très étroits se nouent entre les personnes et qu'un esprit de promotion voit le jour.

#### **La régulation**

La régulation est une pratique ancienne, dont le nom est connu au CESI comme « séance de réflexion ». On peut y voir un héritage de la pratique du « box » mentionné dans les toutes premières formations d'ingénieur. Elle tire sa source à l'origine de l'approche des groupes BALINT ou traininggroup, dont l'objet était une prise de conscience du pouvoir transformateur

du groupe sur le groupe, et les fondements théoriques issus de la psychanalyse. Cette régulation constitue l'une des interactions les plus impliquantes entre les formateurs et les stagiaires. Elle permet d'expliquer les différents niveaux de sens de ce qui se passe pendant une formation et de s'assurer une prise de conscience sur les apports de connaissance, le développement de ses compétences, de ses capacités, l'apprentissage d'un métier, la réflexion sur ses représentations et la transformation de soi. Les temps de régulation sont une occasion d'expliquer les approches pédagogiques du CESI, d'apprendre à apprendre dans le cadre proposé et de gérer ou apaiser les tensions qui naissent dans le cadre d'approches actives ou inhabituelles. La régulation porte sur les relations interpersonnelles dans le groupe, les apprentissages, le rapport au savoir et à la façon d'apprendre, les projets professionnels, les méthodes de suivi ou de rédaction d'écrit, la relation à l'institution, à ce que le formateur demande, les états d'âme, les émotions, les peurs et inquiétudes face aux « épreuves » (projet, mémoire, exercice…) et enfin la relation intra-personnelle et la transformation de son identité professionnelle. Elle se déroule lors de séquences de temps prévues et planifiées dans le programme, ou en émergence, en fonction des situations, des incidents, des événements, le plus souvent lors de retour d'alternance ou lors des temps initiés par le formateur. La régulation fonctionne comme une catharsis ou un mouvement d'insight collectif ; c'est une prise de conscience de soi et de son impact sur le groupe et du rôle du groupe sur soi dans la formation. Zaki Strougo (1976) repère « un mécanisme d'idéalisation ». La régulation permettrait un moment de construction de sa motivation par introjection du moi idéal et du rôle du groupe. Ces temps sont aussi des temps de « frottement », de négociation avec l'institution, de repérage de ses marges de manœuvre. Parler de ce que l'on vit ici et maintenant en formation exacerbe la conscience de soi et provoque une ouverture par les affects, les émotions. C'est une occasion de toucher les représentations et de faciliter les transformations, de permettre l'émergence d'idées, de possibles nouveaux. La régulation intervient en cas de dysfonctionnements, d'interventions confrontantes, de désaccords, d'événements particuliers, auquel cas le couple contraintes-écarts appelle la réponse ressources-action. Les formateurs qui gèrent le groupe déclarent adopter des postures spécifiques d'écoute, de cadrage et recadrage, de non-directivité bornée (permission et protection), de négociation avec l'institution, de confrontation des conduites et du niveau des finalités poursuivies. Ils ajustent leur niveau de guidance en fonction des besoins et des enjeux du moment. La construction de sa place à l'égard du couple savoir/pouvoir. Les outils de régulation utilisés vont du simple tour de table à la purge, en passant par des méthodes plus élaborées comme le cadrage de la prise de parole, à des méthodes de type « Gordon », exercice de communication en groupe, voire même « chaise chaude » pour les formateurs les plus expérimentés. Les signaux qui incitent les formateurs à organiser une régulation sont de plusieurs natures : un exclu dans le groupe, la dérive des règles posées et acceptées par le groupe (présentéisme, partage des rôles et des tâches…), des tensions inexpliquées sur des détails, une personnalité qui cherche à se démarquer (leader positif ou négatif, râleur…), un consensus mou, un engagement du groupe trop faible. Les formateurs pointent plusieurs risques dans l'utilisation de cette pratique. Tout d'abord, la méconnaissance de ce qui se passe lorsque l'on (ON = un formateur, un intervenant, une assistante) intervient au sein d'un groupe, ensuite un mauvais timing de l'intervention par rapport au niveau de maturité du groupe, un sentiment de trop grande maîtrise ou de toutepuissance du formateur, le risque de casse, de révélation de fragilités et de faiblesses pour des individus non demandeurs.

#### ◗ *Perspectives*

Les discours et intérêts des membres du CESI sur la pédagogie évoluent dans le temps. Ils ne se focalisent pas sur une technique ou une approche définie une fois pour toutes.

Les rôles idéalisés du formateur et de l'institution dans leurs capacités à transformer les entreprises et les professionnels semblent persister avec la volonté d'aborder ces derniers globalement comme des personnes. La vision globale de l'homme ou de l'entreprise se dégage en permanence. Les liens entre les composantes du système formation (stagiaire, formateur, entreprise, méthode et outils, institution, technologie) sont en permanence réinterrogés et réagencés. À lire les comptes rendus des chercheurs cités, ces composantes sont régulièrement sujets de débat. Dans cette optique, l'une des constantes du système réside dans la posture du formateur. C'est comme si le formateur agissait, bien sûr par ce qu'il sait, mais surtout par les valeurs qu'il incarne, par ce qu'il est en tant que personne, peut-être aussi parce qu'il existe comme un lien entre le stagiaire et le système de formation dans lequel il évolue. Le message, le contenu, la méthode étant indissociable du média ou, pour reprendre les mots de la gestalt-theorie, le fond étant lié à la forme, le formateur est un acteur essentiel. Une forme d'éducation silencieuse, un transfert inconscient semble à l'œuvre.

Si l'histoire et la tradition pédagogique qui viennent d'être énoncées contribuent aux orientations d'un formateur et au sens qu'il donne à un exercice ou à une pratique, il n'en demeure pas moins que chacun se forge des opinions propres quant à sa matière et au public auquel il s'adresse.

La partie à suivre indique comment j'ai pu spécifiquement constituer mes propres élaborations et points de repères.

## **2. La spécificité de la formation des managers**

#### **2.1 Qu'est-ce qu'un manager ?**

Puisqu'il s'agit de former des managers opérationnels, autant rappeler d'emblée le regard que je porte sur cette activité. Tout d'abord, la littérature donne beaucoup de définitions sur ce que doit être un manager et laisse penser à un personnage idéalisé, capable de nombreuses prouesses. En réalité, j'ai plutôt observé et fréquenté des personnes dont le métier consistait à combiner leur portefeuille de compétences, le portefeuille des problèmes du moment et le portefeuille des solutions acceptables dans les organisations dans lesquelles ils évoluaient. Cette combinaison, dont l'ordre des priorités varie sans cesse, constituerait le management. Dès lors, l'instabilité du rôle conduirait à développer une stabilité de soi pour faire face. Aider les managers dans cet objectif de sécurité ontologique est passé pour moi par le renforcement de plusieurs croyances qui soustendent les principes d'action de mon action pédagogique.

#### **2.2 Mon approche de formateur en management**

Un regard constructif de soutien, d'aide, d'écoute, de compréhension, de confiance, libère les potentialités de l'autre. Ce faisant, indirectement, l'autre aura un exemple constructif, positif : par contagion, l'ouverture engendre l'ouverture, la confiance construit la confiance, l'envie de progresser provoque l'envie de progresser. Un manager évite que les personnes ne se démotivent en prenant en considération leurs besoins. Pour cela, il crée les meilleures conditions pour que les personnes trouvent en ellesmêmes les ressources et motifs valables à leurs yeux de s'engager dans l'action.

#### ◗ *Un regard volontairement optimiste sur les hommes*

Les hommes sont capables du meilleur. Ils sont différents les uns des autres. Comme des îles, ils sont séparés et reliés par un environnement mouvant. Ils en partagent la même expérience sensible. Ils communiquent le fruit de leurs pensées en passant par le filtre de leurs représentations mentales. Un point capital dans le management des hommes est d'accepter la relativité du monde. Je crois profondément que les personnes dans leurs activités professionnelles ne demandent qu'à travailler à leur juste place (« l'honneur d'un homme, du moins quand il a une conscience, c'est de ne pas se sentir inférieur à la hauteur de ses propres mérites », disait déjà Procope au IV<sup>e</sup> siècle). Ceci nécessite pour les managers d'être vigilants sur la bonne évolution des compétences individuelles et de les faire progresser.

# **Index**

### **A-B**

Argumenter, 213 Assouplissement du corps, 158 Autorité, 124 Besoins, 181

Décision, 122 Développement personnel, 189 Discours, 205 Donner, 115

### **E**

# **C-D**

Cadre de référence, 193, 233, 237 Cercle de lecture, 134 Certitudes, 243 Cerveau, 221 Changement, 119, 249, 251, 253 Charisme, 142 Colère, 198 Commandement, 40 Communication – analogique, 241 – non verbale, 55, 147 Compétition, 103 – intergroupes, 74 Conditionnement, 231 Confiance, 175 – en soi, 245 Conflit, 179 Contact, 145 Créativité, 99 Débriefing, 88

Écoute – active, 247 Efficacité, 95 Entretien – d'évaluation, 137 – de vente, 215 Equipe, 45 – ambiance, 49 – épreuve, 101 – moral, 91 – premier contact, 53 – proximité, 51 – rôles, 59 Évaluation des objectifs, 82 Extéroception, 224

## **F-G**

Fenêtre de Johari, 115 Graphe relationnel, 30 Groupe – activité, 65 – cohésion, 57 – créativité, 67, 99

– émergence, 61 – jeux de pouvoirs, 71 – opinion, 79 – place, 78 – problème, 95 – rythme, 235 – tâches, 63 – vision de, 80 Groupe projet, 86

# **H-J-L**

Histoire, 89 Illusions, 228 Improvisation, 107 Injonctions paradoxales, 211 Jeux – de pouvoir, 71 – psychologiques, 185 Leadership, 139

# **M**

Management – idées nouvelles, 134 Manager – engagement, 111 Mener ou être mené, 169 Mémoire, 202 Message, 84 Méta-communication, 240 Méthode PBL, 217 Moral, 91 Motivation, 126

## **N**

Négociation, 128 Non-verbal, 55, 147 Nouvelles technologies, 69

# **O**

Open space, 97 Opinion de groupe, 76 Ordre, 117

# **P-Q**

Place dans le groupe, 78 Pratiques professionnelles, 69 Prise – de contact, 145 – de décision, 122 Problème, 95, 217, 221 Proprioception, 224 Qualité, 200 Questionner, 207

# **R**

Recevoir, 115 Reconnaissance, 130, 183 Rédaction de documents, 132 Relation interpersonnelle, 109 Relations au sein d'un groupe, 25 Répondre, 209 Représentations mentales, 171, 173, 177 Réseaux de communication, 27 Résistances au changement, 150 Respiration, 155 Responsabilité, 191 Rythme, 235

## **S-V**

Sagesse populaire, 152 Schéma heuristique, 241